## **Sagemcom 1704 Router Manual**>>>CLICK HERE<<<

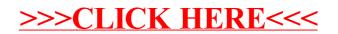